# **AMBIENTES VIRTUALES DE APRENDIZAJE PARA LA ENSEÑANZA DE LAS CIENCIAS BÁSICAS**

# *VIRTUAL LEARNING ENVIRONMENTS FOR THE TEACHING OF BASIC SCIENCES*

#### *Adolfo Galeana Gómez*

Tecnológico Nacional de México/Instituto Tecnológico de Acapulco *Agaleana5@yahoo.es*

### *Antonio Canul Pérez*

Tecnológico Nacional de México/Instituto Tecnológico de Acapulco *antoniocanulperez@hotmail.com*

#### *Eduardo Peralta Martiñón*

Tecnológico Nacional de México/Instituto Tecnológico de Acapulco *eduardo.permar@gmail.com*

### **Resumen**

En la enseñanza de las Ciencias Básicas en el área de las ingenierías, es innegable la importancia de las prácticas, pero el alto costo de un laboratorio real hace muy difícil llevar a cabo estas prácticas. Con base en este problema se plantea la elaboración de simuladores virtuales institucionales, es decir hechos en base a las necesidades y metodologías de enseñanza de los docentes y tomando en cuenta los recursos de la institución. El objetivo del presente trabajo es mostrar la aplicación de un simulador virtual, elaborado según los requerimientos de dos docentes de la asignatura de Física, que fue implementado en la enseñanza de dos grupos de tercer semestre. Los resultados obtenidos de la implementación del simulador, fue que se logró una mejor comprensión de ese tema por parte de los estudiantes, y el docente logró un mejor control en las prácticas y en la evaluación de éstas.

**Palabra(s) Clave:** Enseñanza, prácticas, simulador, virtual.

### *Abstract*

In the teaching of basic sciences in the area of engineering, the importance of practices is undeniable, but the high cost of a real laboratory makes it very difficult to carry out these practices. Based on this problem, the creation of virtual institutional simulators is proposed, that is, based on the teaching needs and methodologies of the teachers and taking into account the resources of the institution. The objective of this paper is to show the application of a virtual simulator, developed according to the requirements of two teachers of the subject of Physics, which was implemented in the teaching of two groups of third semester. The results obtained from the implementation of the simulator, was that a better understanding of this topic was achieved by the students, and the teacher achieved a better control in the practices and in the evaluation of these ones.

*Keywords***:** *Teaching, practical, simulator, virtual*

### **1. Introducción**

En el proceso de enseñanza-aprendizaje es muy importante establecer el entorno en donde éste se llevará a cabo, se debe establecer un clima de trabajo adecuado y un escenario con los elementos necesarios para la enseñanza y el aprendizaje. Este escenario es el lugar en donde docentes y estudiantes interactúan con base a los contenidos de las asignaturas, el objetivo es transmitir y adquirir conocimientos, para lo cual se utilizan métodos y técnicas ya establecidas previamente, que faciliten el desarrollo de habilidades y aptitudes, para incrementar alguna o algunas de las competencias deseadas.

Un ambiente de aprendizaje es todo lo que rodea al proceso de enseñanza– aprendizaje, y está formado por la infraestructura del plantel, y por todos los aspectos físicos, culturales y sociales que influyen en el estudiante [Rodríguez *sf*].

El entorno que tiene el estudiante puede afectar positiva o negativamente en su proceso de aprendizaje, por lo tanto, es tarea del docente y de la institución crear entornos favorables para la enseñanza.

Es innegable que en la enseñanza de las asignaturas del área de ingenierías el uso de laboratorios es una poderosa herramienta, pues con ellos se pueden recrear fenómenos en ambientes controlados y de ese modo el estudiante adquiere las habilidades y competencias necesarias para su ejercicio. Sin embargo, el alto costo de un laboratorio real hace que sea casi imposible la instalación de estos, del mismo modo los reactivos y herramientas que un laboratorio necesita, así como el mantenimiento de este, son factores que dificultan la operación de este tipo de laboratorios. Con base en lo anterior se observa que el problema es que los estudiantes no comprenden en su totalidad muchos temas, ya que la falta de experimentación les impide desarrollar por completo su pensamiento analítico, y por lo tanto no desarrollan las habilidades correspondientes.

Uno de los roles que tiene la institución educativa es la creación de ambientes que favorezcan el aprendizaje y la adquisición de competencias por parte de los estudiantes, como los laboratorios, para ello se deben tomar en cuenta las características de la asignatura, los requerimientos del docente y los recursos de la institución. Pero debido a lo difícil que puede ser la instalación de laboratorios reales, se tiene la opción de trabajar con los laboratorios virtuales, de ese modo se da la posibilidad de que los estudiantes puedan realizar sus prácticas sin restricciones.

Un laboratorio virtual está compuesto por una sala con equipo de cómputo, que tiene instalado un conjunto de programas que simulan cada uno de los fenómenos a estudiar, o con un sistema computacional accesible a través de Internet. Para que el equipo de cómputo pueda realizar las simulaciones de los fenómenos a estudiar, es necesario que se le instalen programas especiales, que representen a cada uno de dichos fenómenos, estos programas son llamados simuladores virtuales. Aunque en internet existe una gran variedad de simuladores virtuales, éstos no están diseñados bajo algún método educativo, ya que fueron elaborados solo por programadores. Estos simuladores están elaborados en una forma en la que el usuario puede simplemente repetir indefinidamente los ejercicios, observándolo como una animación, es decir son buenos programas para entretener al estudiante. Para solucionar el problema anterior, es necesario que el simulador virtual sea diseñado de tal modo que cubra las necesidades de la asignatura, los requerimientos del docente y se adapte a las necesidades de la institución, de ese modo se lograría crear un Ambiente de Virtual de Aprendizaje (AVA), y como una de las características del simulador es que su diseño será personalizado a la institución educativa, es por ello que será un simulador virtual institucional.

Un ambiente virtual es el entorno donde se utilizan las nuevas tecnologías tales como la Internet o los sistemas multimedios entre otros, un ejemplo de estos entornos son los simuladores virtuales, los tutoriales educativos digitales y en general el software académico. El diseño y desarrollo de ambientes virtuales de aprendizaje deben realizarse siguiendo un análisis mesurado de los factores educativos que intervienen en el proceso, para así hacer un mejor uso del potencial de la tecnología [Anaguano, 2007]. Para ello, se requiere de la participación colectiva de diversas disciplinas, y considerar que el diseño de AVA es una tarea particularmente interdisciplinaria que distingue tres tipos de requerimientos:

- De dominio: se refiere a los contenidos de la signatura y parten de los objetivos de enseñanza y de aprendizaje.
- Psicopedagógicos: corresponde al enfoque teórico y práctico del aprendizaje de acuerdo con los modelos educativos en donde se implemente.
- De interfaz: se refiere al nivel de interactividad que se empleará para ser utilizados.

Siguiendo esta perspectiva resulta necesaria la participación de expertos en tres ámbitos del conocimiento, figura 1.

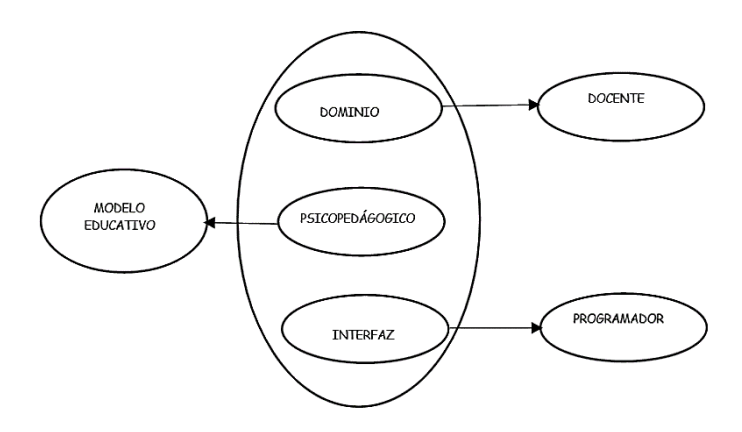

Figura 1 Elementos en el diseño de un simulador virtual.

**Pistas Educativas Vol. 39 -** *ISSN: 2448-847X Reserva de derechos al uso exclusivo No. 04-2016-120613261600-203 http://itcelaya.edu.mx/ojs/index.php/pistas*

En conclusión, los ambientes de aprendizaje deben apoyar al estudiante en lograr aquellas metas que se han definido en una situación de aprendizaje. No debe desatenderse la idea de que esto será posible solo gracias al trabajo en conjunto y en congruencia con las expectativas de las instituciones.

Un ambiente de aprendizaje no se da en el salón como origen, si no que participa la institución entera para ayudar a propiciarlo [Rodríguez, *sf*]. Estos ambientes virtuales contienen los mismos elementos que un ambiente natural pero complementado con las tecnologías de información y comunicación.

La selección de la investigación es la que determina el enfoque de la misma, influyendo en instrumentos a utilizar y la manera en qué se analizarán los datos recaudados [Ferrer, 2010]. El presente trabajo está basado en una Investigación de laboratorio, ya que se realiza de un modo en que se trata de crear un ambiente óptimo para que sea de tipo experimental y cuantitativo. También es una investigación fundamental, pues a partir de la muestra seleccionada, las conclusiones de la investigación se hacen extensiva a la población y se orienta a las conclusiones, por último, decimos que utiliza métodos transversales porque se realiza en un lapso de tiempo corto. El trabajo aquí propuesto está enfocado en el tercer tipo de requerimiento en la elaboración de un AVA, y con base en ello diseñar e implementar un Simulador Virtual para la enseñanza de la Física en el tema "Cinemática", para los alumnos de ingeniería del Instituto Tecnológico de Acapulco (ITA). Para ello se analizaron las herramientas necesarias para la elaboración de un simulador virtual, pero partiendo de una base teórica que sirva de sustento para el desarrollo de un ambiente virtual de aprendizaje.

El diseño del simulador se elaboró en tres actividades consecutivas, que finalmente se unieron para dar forma al software terminado. La secuencia de las actividades a realizar en la elaboración del AVA para la creación del simulador fue:

• Diseño del simulador; en donde participaron dos docentes de la asignatura de Física (Dominio), y un Ingeniero en Sistemas Computacionales (Interfaz), los cuales realizaron el diseño basado en el modelo educativo vigente.

- Desarrollo del simulador; esta actividad fue realizada por el Ingeniero en sistemas computacionales y docente de la asignatura de programación, con asesorías periódicas de los docentes de Física.
- Instalación y aplicación del prototipo; en esta etapa se realizarán prácticas de la materia teniendo como invitados a otros docentes de la misma asignatura, y se recogerán las opiniones de los alumnos y docentes.

Con las opiniones tomadas de los alumnos y docentes que participen en el experimento se realizarán las modificaciones correspondientes al simulador, ya que uno de los objetivos es que este programa pueda ser utilizado por todos los docentes de esa asignatura. Y con base en los resultados de este experimento se propondrá la continuidad del proyecto, que sería la elaboración de un conjunto de simuladores virtuales que sirvan como herramientas en la enseñanza de las Ciencias Básicas.

# **2. Desarrollo**

Al realizar el análisis se determinó que se debería elaborar primero la interfaz gráfica, ya que, en las reuniones de trabajo con el docente de la asignatura de Física, se concluyó que todo el software se elaborara con base en los ejercicios diseñados por el docente, pues ahí se establecen todos los elementos y variables del experimento.

En el análisis realizado con el docente de la asignatura de Física y basándonos en los lineamientos educativos, se determinó que los requerimientos que debería cubrir el simulador virtual para las prácticas son:

- El nombre y el grupo del estudiante debe ser obligatorio; para que se compare con la lista oficial del grupo.
- Una vez seleccionado el tema, al realizar el ejercicio, el estudiante debe escribir los valores descritos en el enunciado del ejercicio, con la finalidad de demostrar que los ha identificado.
- El estudiante debe resolver en papel el ejercicio y debe de anotar en la pantalla los resultados obtenidos.
- Al realizarse la simulación, el estudiante ya no podrá cambiar los datos introducidos, esto es con el objetivo de que no pueda cambiar los datos introducidos por los correctos.
- Al finalizar la simulación, se deberán presentar los resultados correctos.
- El simulador deberá dar la posibilidad de generar un reporte, indicando si el estudiante escribió los resultados correctos.

#### **Pantalla principal**

La pantalla inicial consta de un menú donde se podrá elegir el tema con el que se trabajará, figura 2. En esta pantalla inicial como requisito obligatorio el estudiante proporciona sus datos, los cuales se presentarán en el ejercicio que éste realice.

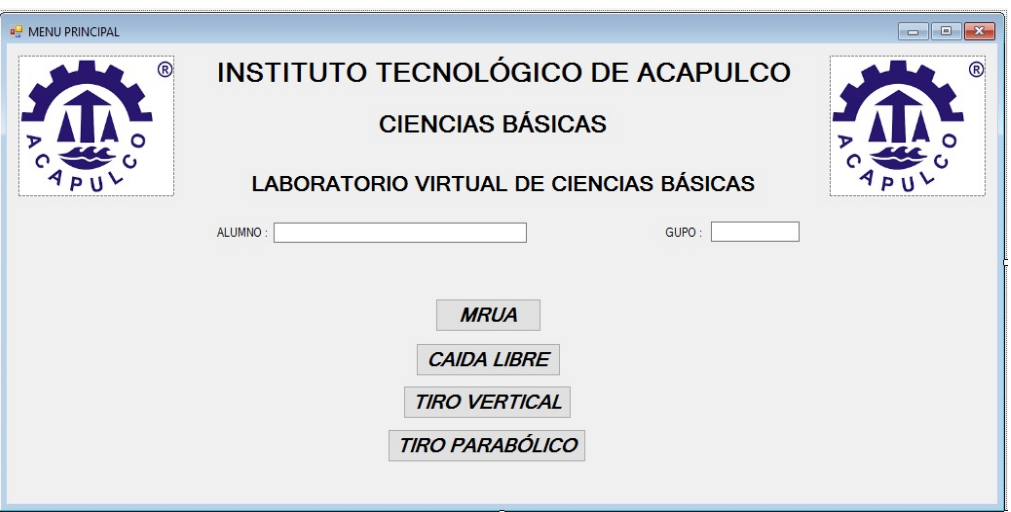

Figura 2 Pantalla principal del simulador.

Como se puede observar en la figura 2, la pantalla principal contiene el logotipo de la institución y el departamento académico. Y en esta pantalla se captura el nombre y grupo del estudiante. Con base en los requerimientos que el docente establece para sus prácticas, en las pantallas de los ejercicios a resolver (MRUA, Caída Libre, Tiro Vertical), el estudiante debe identificar los valores en el enunciado y escribirlos en los recuadros, después debe hacer sus cálculos y escribir los resultados obtenidos, al iniciar la simulación se inactivan los valores

introducidos para evitar que sean modificados por el estudiante al descubrir su error, y al terminar la simulación se deben mostrar los resultados correctos del fenómeno y se activa el botón para generar un reporte de práctica, figura 3.

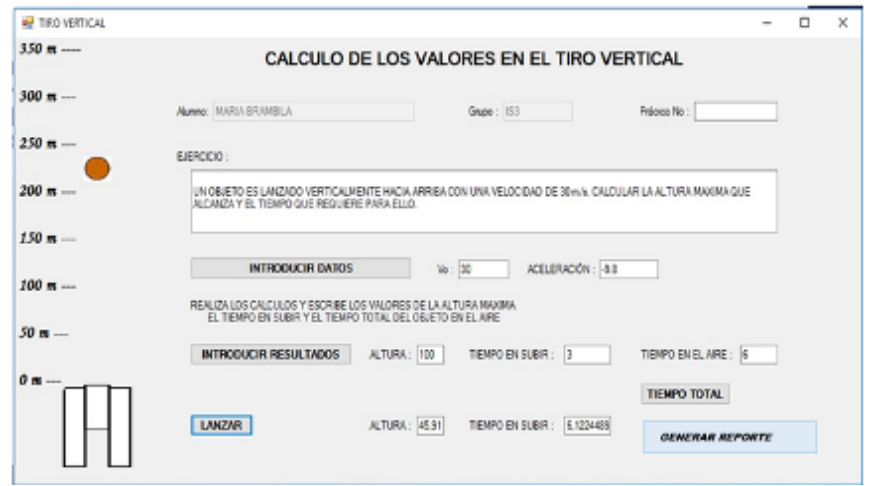

Figura 3 Interfaz gráfica del Tiro vertical.

Ya impreso el reporte, el docente puede realizar anotaciones sobre los motivos de la calificación y observaciones sobre la práctica en el espacio destinado a las conclusiones, figura 4. Si se repite la práctica o ejercicio, se generará un nuevo reporte, y de ese modo el estudiante podrá realizar los ejercicios que dese teniendo un reporte de cada uno para así poder realizar sus propias conclusiones sobre su desempeño.

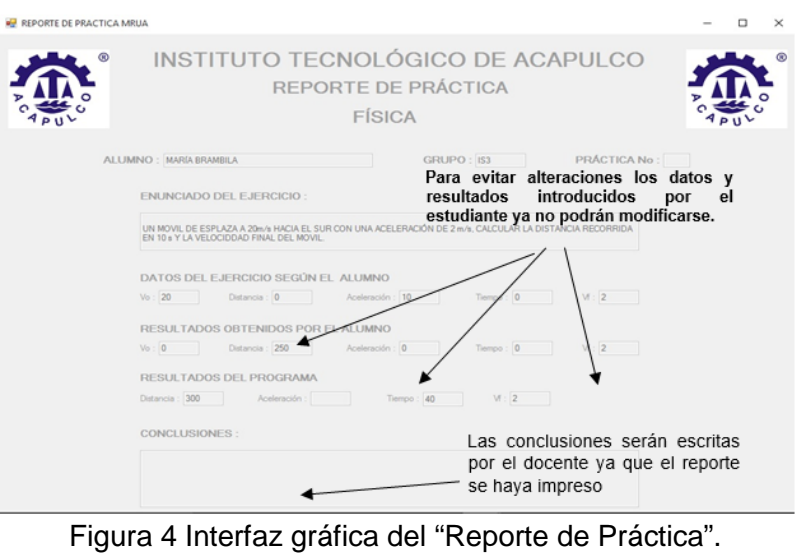

**Pistas Educativas Vol. 39 -** *ISSN: 2448-847X Reserva de derechos al uso exclusivo No. 04-2016-120613261600-203 http://itcelaya.edu.mx/ojs/index.php/pistas*

En el diseño del simulador virtual, la idea principal de los docentes fue que el programa permitiera al estudiante resolver por sí mismo los problemas, para así poder realizar una comparación de los resultados. Otro objetivo en el diseño del simulador virtual es que el programa fuera una herramienta que les ayudara en el proceso de la evaluación de las prácticas, ya que ese proceso es en ocasiones tedioso, y puede provocar que no se realice en forma correcta. Esto permitirá que los estudiantes puedan realizar un mayor número de ejercicios y así incrementar sus prácticas sin que el docente invierta más tiempo en su evaluación.

### **3. Resultados**

Después de haber concluido el diseño y desarrollo del prototipo del simulador virtual, se realizó la instalación de este en el Laboratorio Virtual de Ciencias Básicas (LaViCiBas), del ITA.

### **El experimento**

Para realizar las pruebas al simulador, de un total de 163 alumnos de la carrera de ISC, que están en tercer semestre y son los que cursan la asignatura de Física General, se tomaron a dos grupos con 35 y 36 alumnos, y se realizaron visitas al LaViCiBas. Cada grupo realizó dos prácticas de cada uno de los tres temas de Cinemática, los cuales fueron: MRUA, Caída libre y Tiro vertical, dando un total de doce prácticas. A cada práctica asistió como invitado un docente que no había participado en la elaboración del simulador, y recibió las instrucciones junto con los estudiantes. A cada grupo se le explico que utilizarían un programa que estaba a prueba, y por lo tanto era importante la opinión real de ellos sobre el simulador. Posteriormente se les explicaron las instrucciones para el uso del simulador, y con ello se procedió a realizar la primera práctica.En la segunda práctica, ya no se le dieron instrucciones sobre el funcionamiento a los alumnos, pues se trató de determinar qué tan intuitivo es el programa. En el caso de los docentes, se les explicó que no tenían que intervenir en la práctica, que solo tenían que explicar el ejercicio, pues el alumno debería generar su reporte de práctica y enviarlo por correo al docente.

Como el simulador ya arroja una calificación de la práctica, el docente solo tendrá que hacer su registro.

Las funciones principales del docente en la prueba realizada al simulador consistieron en revisar que los resultados generados por el simulador en cada ejercicio fueran correctos, para evitar errores en su evaluación, y evaluar el simulador como herramienta de ayuda en el proceso de evaluación de prácticas. Otra función fue supervisar que sus alumnos dieran un correcto uso del programa, y de ser necesario, asesorarlos en el uso de fórmulas y conceptos. Los resultados. Finalizadas las doce prácticas, los resultados se midieron aplicando a los estudiantes un cuestionario que recopilara sus observaciones y opiniones sobre la funcionalidad del simulador. Las preguntas realizadas se utilizaron para medir:

- Lo intuitivo del programa,
- La amigable de la interfaz y
- Su aportación a la comprensión de los temas estudiados.

Los resultados obtenidos del cuestionario aplicado a los alumnos en relación con la funcionalidad del simulador se muestran en la tabla 1.

| Concepto                                                       | % de aceptación |
|----------------------------------------------------------------|-----------------|
| La interfaz del programa es intuitiva                          | 95              |
| La interfaz gráfica del programa es amigable                   | 85              |
| El programa realizó aportación a la comprensión del tema       | 80              |
| Los ejercicios presentados están dentro del contenido temático | 90              |
| Las evaluaciones son correctas                                 | 100             |

Tabla 1 Opinión de los alumnos sobre el simulador virtual.

La opinión de los docentes se obtuvo en un cuestionario que media la fiabilidad de los resultados, la representación del fenómeno y su aporte al momento de realizar la evaluación, tabla 2.

Aunque las opiniones de los docentes sobre el simulador son de un 100 % de aceptación, estos realizaron diversas observaciones, las cuales fueron:

- Mayor variedad de ejercicios.
- No limitar el número de ejercicios.
- Posibilidad de enviar el reporte por correo desde el simulador.
- La posibilidad de que sea una aplicación móvil.

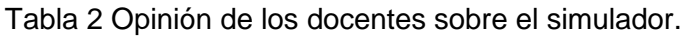

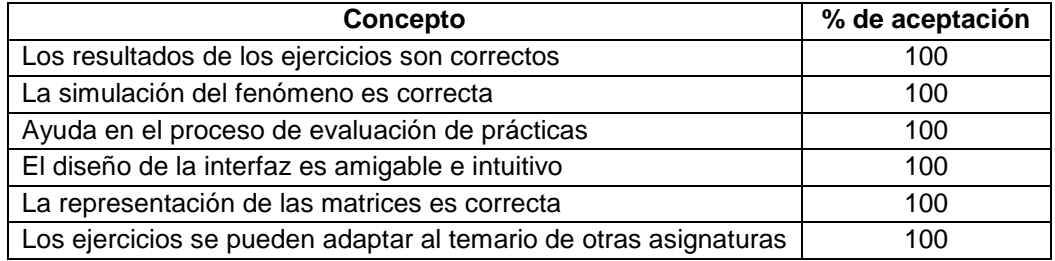

### **4. Discusión**

Con base en los resultados obtenidos y como se pretende que el simulador sea una herramienta didáctica para los docentes de la asignatura de Física, el diseño de este debe ser enriquecido con las participaciones de más docentes, y así cubrir las expectativas de todos o de la mayoría de ellos, es por eso por lo que el simulador aún está en desarrollo. Para lograr lo anterior se debe tomar en cuenta:

- El número de prácticas necesarias por tema.
- Las competencias que en el tema se desean desarrollar
- El formato oficial del reporte de práctica

Con base en lo anterior, se ha decidido dejar el código abierto para cualquier modificación o adaptación del simulador según las necesidades de los docentes. El criterio del docente es de vital importancia para la selección del laboratorio virtual que mejor se acople a los objetivos de la práctica de su asignatura. La alternativa aquí propuesta consiste en personalizar el ambiente virtual de aprendizaje para cualquier caso, pero esto significa un mayor esfuerzo y dedicación por parte del docente y de la institución, pero esto garantiza óptimos resultados.

En principio el laboratorio virtual puede aplicarse a cualquier nivel educativo, siempre y cuando su selección tenga en cuenta las competencias que se quieren construir [Infante, 2014].

### **5. Pares Revisores**

### **Revisor 1**

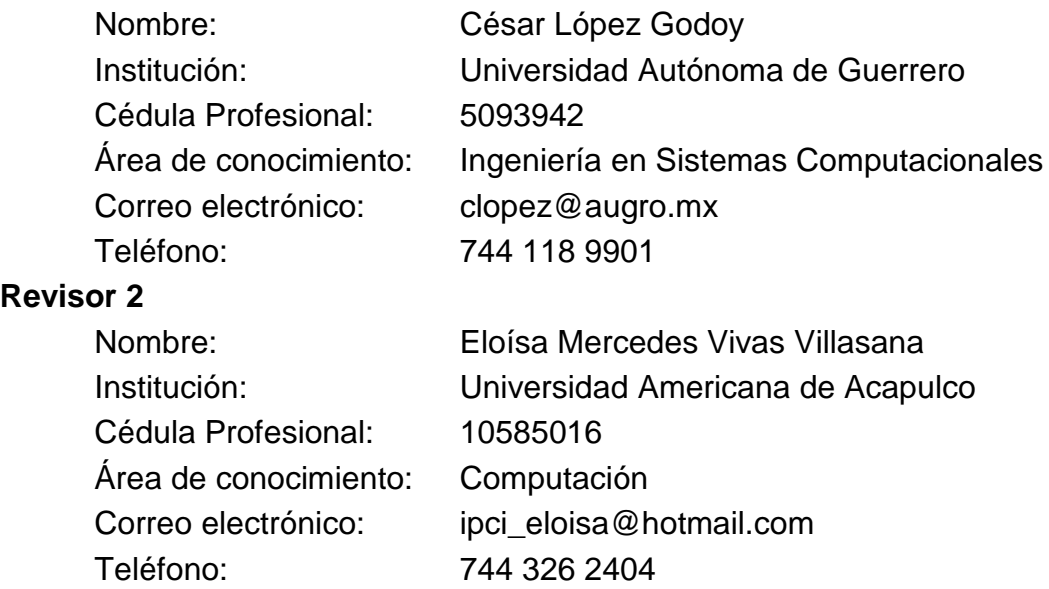

# **6. Bibliografía y Referencias**

- [1] Anaguano G. Rolando, 2007, Diseño de un sistema de información interactivo retroalimentable, para la República Democrática del Congo (RDC) – África. Revista Ingenierías Universidad de Medellín: http://www.scielo.org.co/scielo.php?script=sci\_arttext&pid=S1692-33242007 000100009.
- [2] Rodríguez Higor. s. f. Ambientes de aprendizaje, Universidad Autónoma del Estado de Hidalgo. https://www.uaeh.edu.mx/scige/boletin/huejutla/n4 /e1.html.
- [3] Ferrer Jesús. 2010. Conceptos básicos de Metodología de Investigación, Sección 02 de Higiene y seguridad industrial. http://metodologia02.blogspot.mx/p/operacionalizacion-de-variables.html.
- [4] Infante Cherlys, 2014. Propuesta pedagógica para el uso de laboratorios virtuales como actividad complementaria en las asignaturas teóricoprácticas, Revista Mexicana de Investigación Educativa. http://www.redalyc.org/pdf/140/14031461013.pdf